## $2009$

PDF and the set of the set of the set of the set of the set of the set of the set of the set of the set of the https://www.100test.com/kao\_ti2020/621/2021\_2022\_\_E5\_8C\_97\_ E4\_BA\_AC\_E8\_88\_AA\_E7\_c79\_621966.htm 1.  $"$ ,  $"$ ,  $2.$  $12345$ "是不完整的,应填写"装字第12345号"。 3.所有材料都使  $A4$  4.  $5.$  $6.$  6.  $%$  $1.$ 的2009年博士研究生报名登记表(网上报名后下载并打印)  $2.$ word 3.  $4.5.$  $A4$ 

 $FAQ$  0.

 $-010-82317794$ -010-82328059, expanding - sqs@buaa.edu.cn

市海淀区学院路37号-北京航空航天大学研究生招生办公室- $-100191$  1.

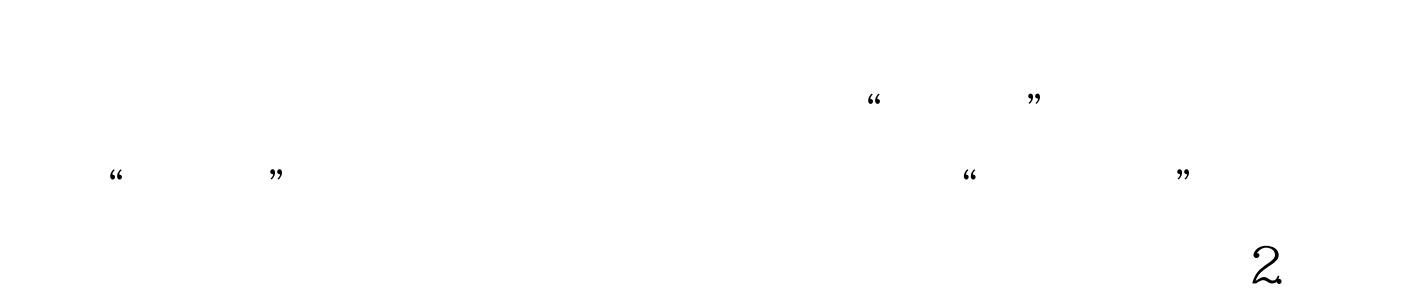

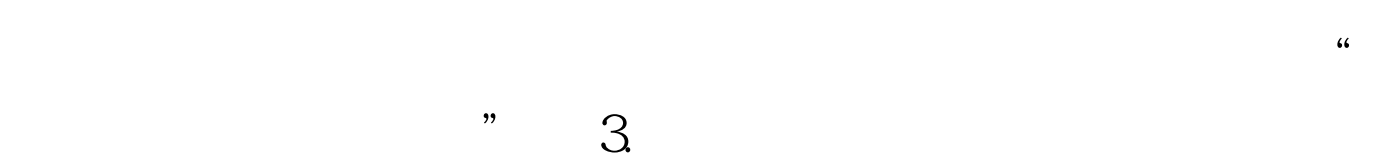

 $4.$ 

. The internal contracts in the internal contracts of  $\mathbb{H}$  is the internal contract of  $\mathbb{H}$ 

IE FireFox

学历信息选择"其他",然后填写"工程硕士","MBA" "  $MPA"$  6. 100test 7. 150 元,而网上支付要300元? 答:报名费确实是150元。复试费  $150$  and  $112$  $150150 = 300$  8.  $9.$  $3061$  10.  $a.$ axe 9 20  $\mathbf b$ .  $11.$ 

 $100Test$ 

www.100test.com